## Secure Student Document Upload Instructions

#### If you are unable to complete this process after following the directions, please call the campus to schedule an appointment.

The Online Registration application has been updated with the feature to allow for registration documents to be uploaded.

Please visit [enroll.neisd.net](https://enroll.neisd.net/) to securely upload registration documents to NEISD.

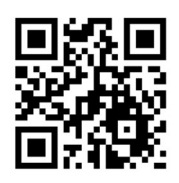

Before accessing the Online Registration application, be prepared to have the documents listed below available. The system will only accept the following file types: PDF documents, PNG, GIF, and JPEG image files. Most mobile device cameras provide the image file types required.

#### Required documents for online registration:

- Certified copy of the child's birth certificate
- Social security card of the child being registered
- Parent or Guardian's valid driver's license/ID
- Proof of residency (no subleasing or room rentals permitted):
	- $\circ$  Homeowner (listed in Bexar Cad) a current copy of the top portion of a water, gas or

electric bill showing address, month of bill and bill amount

- $\circ$  Lease/Renter current signed lease agreement parent/guardian must be listed as the lease holder or occupant
- $\circ$  If parent/guardian is not listed as homeowner, lease, or occupant then an Established Proof of Residency must be completed. The parent/guardian, homeowner and/or lease holder will need to complete the form at the campus
- Withdrawal form from previous school, if applicable
- Current immunization records

## Secure Student Document Upload Instructions

Student and parent/guardian information is required

# Secure Student Document Upload

## Use this web site to upload your student's documents securely.

## **Student Information**

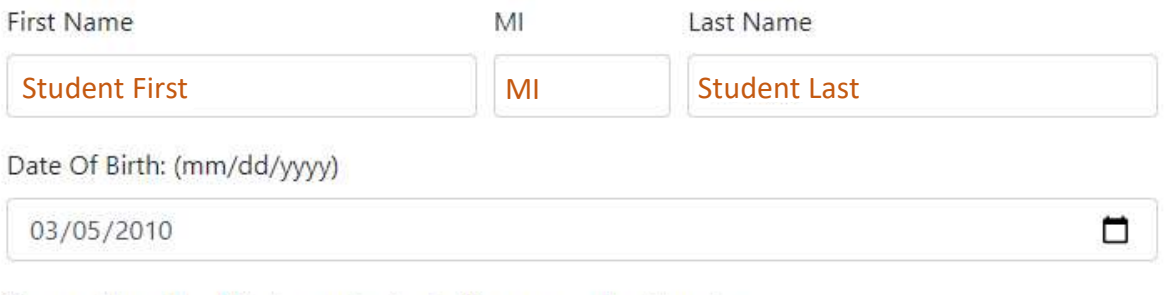

#### Choose the school that your student will, or currently attends

#### **SCHOOL**

Note: Selecting a school does not guarantee enrollment at that campus. Eligibility will be verified before enrollment.

 $\checkmark$ 

### Guardian Information

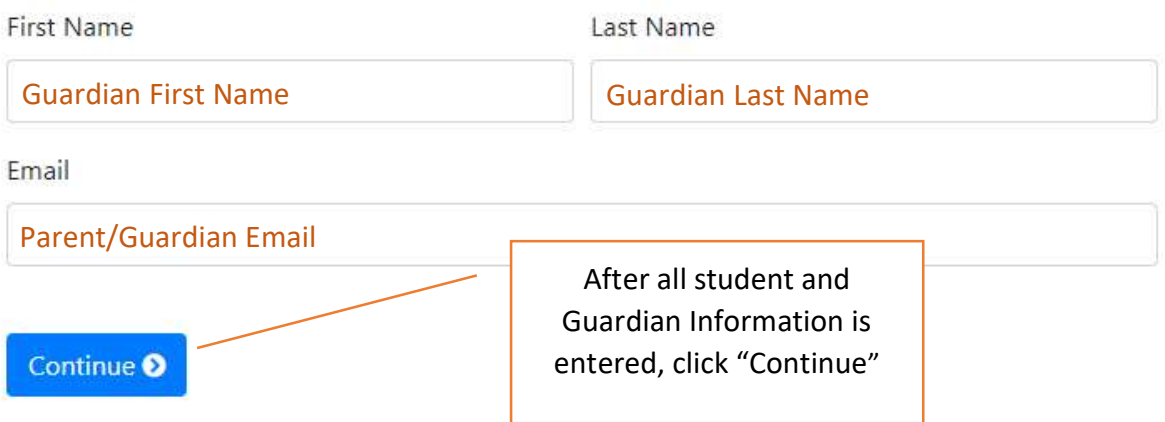

# Secure Student Document Upload Instructions

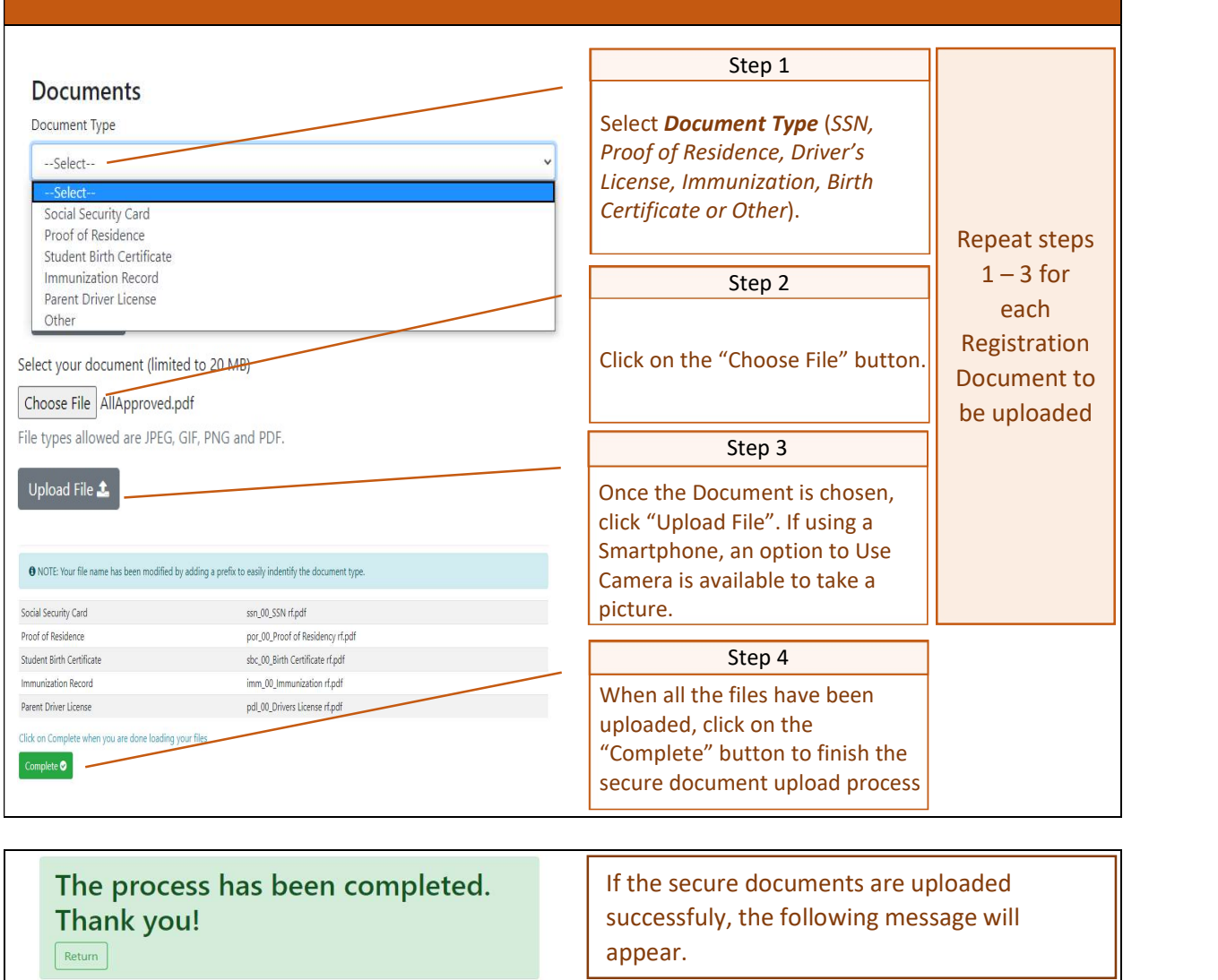